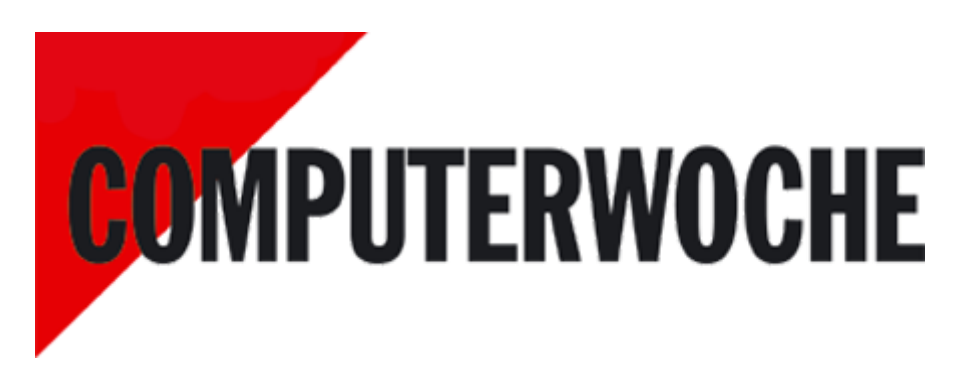

Link: http://www.computerwoche.de/a/windows-10-jetzt-upgraden-oder-warten,3212724

### **Meinung: Das sagen unsere Redakteure zu Windows 10**

## **Windows 10: Jetzt upgraden oder warten?**

Datum:29.07.2015 Autor(en):Malte Jeschke

### **Microsoft beginnt mit der Verteilung des neuen Betriebssystems Windows 10 offiziell. Viele User stehen damit vor der Frage, jetzt upgraden oder warten? Eine Frage, vor der auch unsere Redakteure stehen. Ihre Antworten fallen differenziert aus.**

Das Upgrade von Windows 7 und Windows 8.1 auf Windows 10 ist kostenlos und funktioniert direkt über die Update-Funktion. Rein technisch ist der Wechsel des Betriebssystems daher kein allzu großer Aufwand.

Aber wie halten es denn Mitglieder der Redaktionen der IDG Business Media GmbH mit ihrer Bereitschaft zum Upgrade auf die nächste Windows-Version?

# **Windows 10 kann kommen - ich bin bereit.**

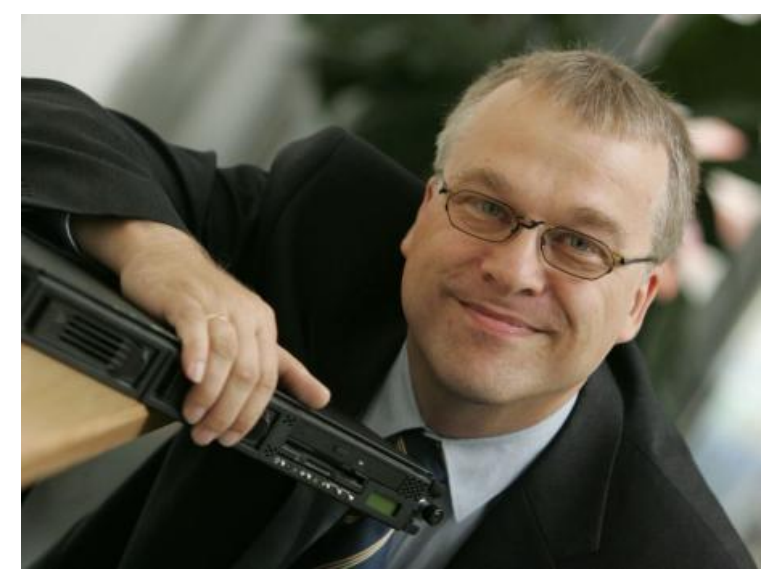

*[Bernhard Haluschak, Redakteur Team Technologie: "Ich freu mich auf die neuen Funktionen wie Cortana oder den Edge-Browser."] Bernhard Haluschak, Redakteur Team Technologie: "Ich freu mich auf die neuen Funktionen wie Cortana oder den Edge-Browser."*

*Foto: IDG Business Media GmbH*

Seit vier Wochen besitze ich ein neues Ultrabook mit vorinstalliertem Windows 8.1 und natürlich habe ich darauf geachtet, dass nach Durchführung aller Updates das Windows-10-Update-Icon rechts unten auf dem Bildschirm erscheint. Auch auf meinen beiden Windows-7-Rechnern forschte ich nach der Windows-10-Update-Flagge. Auf einem System ist sie vorhanden - auf dem anderen nicht. Das bedeutet im Zweifelsfalle etwas Handarbeit, um den nicht für Windows 10 freigegebenen Rechner manuell auf das Update zu hieven.

Windows 8 beziehungsweise 8.1 war mangels Touch-Equipment nie ein Thema, so habe ich das Betriebssystem nur in einer virtuellen Umgebung genutzt. Wie natürlich auch die Preview-Versionen von Windows 10, um bereits im Vorfeld zu erfahren, was Microsoft alles in das neue Betriebssystem gepackt, verändert oder weggelassen hat.

Aber bekanntlich offenbart sich die Leistungsfähigkeit eines Betriebssystems im alltäglichen Einsatz, also abwarten. Ich gehe auch nicht davon aus, dass alles bei Windows 10 reibungslos funktioniert. Das liegt einfach in der Sache der Natur und gilt für alle neuen Betriebssysteme; nicht nur bei Microsoft. Bei diesen kurzen Produktzyklen sind Kinderkrankheiten vorprogrammiert - unabhängig ob es sich um Software oder Hardware handelt.

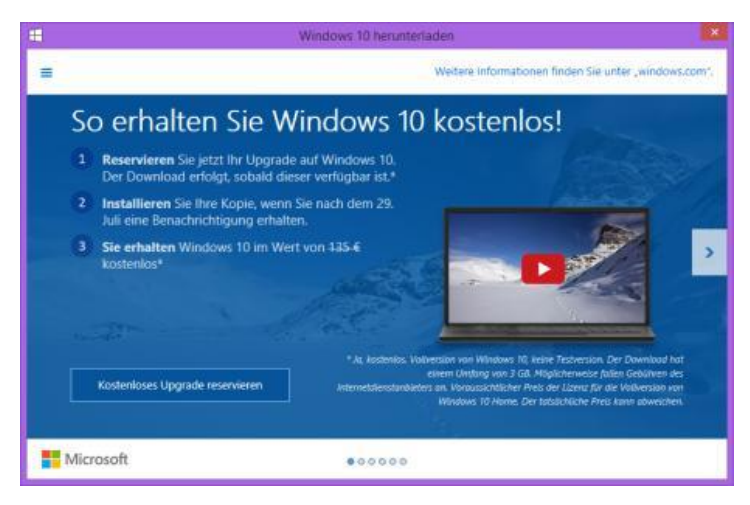

*So erhalten Sie Windows 10 kostenlos!*

Mal ehrlich, echte Meilensteine oder gar eine Revolution waren die Microsoft Betriebssysteme nie. Sie haben sich jeweils dem entsprechenden Zeitgeist oder der Technik angepasst und entsprechend weiterentwickelt. Und manche Versionen sorgten auch mehr oder weniger für entsprechenden Unmut wie etwa Windows Vista. Dann blieb auch der erwartete Erfolg aus. So muss sich auch der Riese Microsoft den Anwenderbedürfnissen beugen - und das ist gut so.

Ich freue mich besonders auf die neuen Funktionen die Windows 10 mit sich bringt. Da wäre der neue Browser Edge, der mit neuster Web-Technik arbeitet und Cortana, der digitale Windows-Assistent. Dieser erleichtert den Umgang mit Windows extrem, denn per Spracheingabe kann der Anwender ähnlich wie bei **Apple Siri<sup>1</sup>** oder **Google Now<sup>2</sup>** zum Beispiel Kalendereinträge vornehmen, aktuelle Wetterdaten erfragen sowie Programmsteuerungen durchführen.

Das folgende Video beschäftigt sich mit den neuen Funktionen und Editionen von Windows 10:

## **Windows 10 - Desinteresse gibt es nicht**

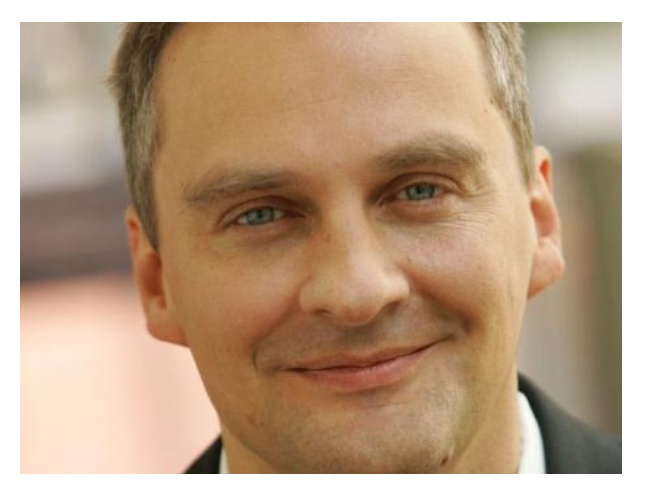

*[Christian Vilsbeck, Senior Editor Team Technologie: "Egal ob Windows, Mac OS oder iOS; schon die ersten Betas werden aus Neugierde installiert."] Christian Vilsbeck, Senior Editor Team Technologie: "Egal ob Windows, Mac OS oder iOS; schon die ersten Betas werden aus Neugierde installiert."*

Aus beruflicher Sicht installiere ich mir als Redakteur im IT-Umfeld natürlich Windows 10, schon aus Neugierde und um "mitreden" zu können. Und am besten landet Windows 10 gleich auf dem produktiven Büro-PC, weil Vor- und Nachteile zeigen sich ja eh erst im Arbeitsalltag.

Doch werde ich mir Windows 10 auch Zuhause installieren? Da wohnt es natürlich längst in einer virtuellen Maschine, seit es die Preview-Versionen gibt. Das eigentliche Betriebssystem bleibt dabei Mac OS X auf dem heimischen Mac mini. Das Apple-Betriebssystem gefällt mir vom Bedienkonzept, auch wenn es beim Umstieg vor einigen Jahren natürlich ebenfalls Zeit zum Eingewöhnen benötigte. Vor allem die vielen Schreibtischen, durch die ich per Hotkey oder Wischgeste navigiere, haben es mir bei Mac OS angetan. So kann ich als ordnungsliebender Mensch immer auf schön aufgeräumten und nicht überfrachteten Desktops arbeiten.

[Hinweis auf Bildergalerie: **Windows 10 - Mit virtuellen Desktops arbeiten**] gal1

Genau da macht mich aber auch auf Windows 10 neugierig mit seinen virtuellen Desktops; das Konzept ähnelt sehr den Schreibtischen von Mac OS. Hätte ich also statt eines Macs einen PC daheim, dann würde ich sofort auf Windows 10 migrieren. Aber vielleicht bin ich da nicht ganz repräsentativ. Bei mir landen auch auf den privaten Smartphones, Tablets und Rechnern seit jeher gleich die ersten verfügbaren Beta-Versionen, egal ob diese schon stabil laufen oder nicht. Der Spieltrieb und die Neugierde siegen hier einfach.

Mich überzeugt Windows 10 aber im Gegensatz zu Windows 8 auch ganz objektiv betrachtet eher. Microsoft besinnt sich auf die Anwenderwünsche und macht das Betriebssystem für Maus und Tastatur wieder besser bedienbar. Und die zunehmende Integration von Cloud-Diensten wie OneDrive finde ich bei Windows 10 - wie auch bei Mac OS mit iCloud - eher praktisch als skeptisch. Wirklich private Daten bleiben lokal, der Rest wohnt synchronisiert über die Cloud auf allen Geräten - das ist doch wirklich "smart", um ein Modewort zu gebrauchen.

## **Eile mit Weile - Windows 10 kommt mit dem ersten Schnee**

![](_page_3_Picture_1.jpeg)

*[Jürgen Hill, Teamleiter Technologie: " Windows 10 muss warten, bis es im November schmuddelig wird und die ersten Schneeflocken fallen."] Jürgen Hill, Teamleiter Technologie: " Windows 10 muss warten, bis es im November schmuddelig wird und die ersten Schneeflocken fallen."*

Die Zeiten, in denen ich zu den Ersten gehörte, die das neueste Betriebssystem auf ihrem Rechner brauchten, sind vorbei. Der Ärger, sich wochenlang mit fehlerhaften oder fehlenden Treibern herumzuärgern ist mir die "Ehre", zu den "first movern" zu gehören nicht mehr wert. Zumal ich mit Windows 7 eigentlich ein Betriebssystem habe, das für MICH PERSÖNLICH alles macht was es soll - und das sehr stabil. Wo ist also der Leidensdruck zu migrieren, wie er etwa bei Windows Vista bestand? Dieses Windows war wirklich eine einzige Zumutung - aber Windows 7. Erschwerend kommen die Erfahrungen mit Windows 8 hinzu, ein Betriebssystem mit dem ich persönlich absolut nicht zurechtkam, weshalb es nach einer Woche von der Platte flog und Windows 7 seine Wiederauferstehung feierte.

Dennoch werde ich Windows 10 eine Chance geben - aber weniger aus Begeisterung für ein neues Betriebssystem, sondern vielmehr aus vorsichtiger, skeptischer Neugierde. Deshalb gehöre ich auch nicht zu den Upgradern der ersten Stunde - das Wetter ist viel zu schön, endlich mal wieder ein richtiger Sommer, um seine Zeit am PC mit einem Betriebssystem-Upgrade zu vergeuden. Windows 10 muss warten, bis es im November schmuddelig wird und die ersten Schneeflocken fallen. Dann habe ich Zeit für solche Dinge wie Betriebssystem-Upgrades etc.

Erschwerend kommt hinzu, dass es mir wie einem Teil der Kollegen geht: Die Cloud-Euphorie der US-amerikanischen IT-Hersteller ist mir mehr als suspekt. Meine Daten gehören mir und auf meine Festplatte. Und hier fördert Windows-10 mit seiner Cloud-Verknüpfung nicht unbedingt meine Migrations-Willigkeit. Zumal ich als Privatmensch bislang wenig von den angeblichen Cloud-Vorteilen sehen konnte. Der einzige Vorteil für die Hersteller: Für mich als Privatmensch wird in der Cloud alles teurer. Hier möge nur Microsofts Office-Version genannt sein. Als Home&Student-Version kostete sie mit drei Lizenzen um die 100 Euro - Nutzungsdauer unbegrenzt. Für Office 365 Home soll ich jetzt 99 Euro PRO Jahr bezahlen. Für mich ein schlechtes Geschäft, oder glauben alle US-Hersteller ihre Privatkunden könnten nicht rechnen?

Wie gesagt diese Cloud-Manie bremst den Upgrade-Willen zusätzlich und die Hersteller sollten den Bogen nicht überspannen, denn sonst ist das Linux-Lager demnächst um einen User reicher. Aber zunächst bekommt Windows 10 seine Chance.

Das folgende Video klärt Fragen zum Windows-10-Upgrade

## **Upgrade auf Windows 10 - Na klar!**

![](_page_4_Picture_1.jpeg)

*[Malte Jeschke, Leitender Redakteur Team Technologie: "Die meisten meiner Rechner werde ich so zeitnah wie möglich auf Windows 10 hieven."] Malte Jeschke, Leitender Redakteur Team Technologie: "Die meisten meiner Rechner werde ich so zeitnah wie möglich auf Windows 10 hieven."*

Die Frage ob, und wann ich auf Windows 10 upgrade, dürfte sich an sich gar nicht stellen. Als technisch orientierter Redakteur, zumal mit Windows-Themen betraut, bin ich beim Upgrade natürlich mit von der Partie. Und zwar so zeitnah wie möglich. Na gut, nach dem monatelangen Testen der Vorabversionen könnte natürlich auch genau das Gegenteil der Fall sein. Etwa wenn man gute Gründe hätte, erst Mal abzuwarten, das werde ich diesmal aber nicht. Das heißt nicht zwangsläufig, dass dem immer so war. Seit Windows 2.x gab es bei mir genügend Windows-Versionen in der eigenen Historie, die nur kurze Zeit auf den Testumgebungen eine Chance hatten.

Mein privater Maschinenpark besteht aus recht paritätisch verteilten Windows-7- und Windows-8.1-Rechnern. Die meisten davon werde ich wohl so zeitnah wie möglich auf Windows 10 hieven. Ich bin da recht optimistisch, dass alles läuft. Und was schon unter Windows 8.1 nicht mehr funktioniert hat - bei mir beispielsweise der ein oder andere UMTS-USB-Stick - wird auch unter Windows 10 nicht laufen.

Die Aufregung ums fehlende Startmenü in Windows 8/8.1 konnte ich für mich persönlich nie nachvollziehen, Ich benutze das Startmenü nicht, eine Anwendung per Maus aus dem Startmenü zu angeln, dauert mir einfach zu lange. Das geht per Tastatureingabe um ein Vielfaches schneller. So gesehen freue ich mich aufs um Cortana erweiterte Suchfeld in Windows 10. Ich bin sehr gespannt, wie gut der Assistent mit systemnahen Eingaben umzugehen weiß. Bislang lässt sich das sehr gut an. Das Gros der Anwender nutzt aber wohl das Startmenü und so war der radikale Einschnitt in Sachen Bedienung mit Windows 8 wohl nicht der Anwenderfreundlichste von Microsoft. Windows 10 vereinigt da ein paar gute Eigenschaffen von Windows 7 und der 8.1-Plattform - und bringt das Startmenü ja auch irgendwie zurück. "Ist Windows 10 denn jetzt fertig?" wurde ich dieser Tage häufiger gefragt. Naja, fertig - an manchen Stellen knirscht es noch ein wenig. Und noch sind ja auch noch längst nicht alle angekündigten Funktionen integriert, gerade für professionelle Anwender steht einiges erst mit den nächsten Updates ins Haus. Aber ein "fertig" im alt hergebrachten Sinne wird es wohl auch einfach nicht mehr geben. Dennoch wäre ich manchmal schon gerne während der Testphase auf einem produktiven System mit Windows 10 unterwegs gewesen. Ebenso gut kann ich Anwender verstehen, die noch eine Weile warten wollen. Es ist ja auch keinerlei Eile geboten, schließlich gibt es das kostenlose Update ein Jahr lang.

[Hinweis auf Bildergalerie: **Windows Hello - Anmeldung ohne Passwort in Windows 10**] gal2

Die Verknüpfung von Windows mit Cloud-Lösungen und Office 365 ist mir oftmals sehr lieb, und manchmal möchte ich dies so gar nicht. Im redaktionellen Bereich kann ich mir ein Arbeiten ohne das elektronische Notizbuch OneNote kaum noch vorstellen, meine Notizen und Stoffsammlungen sind immer auf alle meinen Systemen verfügbar, und zwar bequem - ohne irgendwelche Hilfskrücken. Ähnlich geht es mir mit Artikeln, die ich meist auf unterschiedlichsten Systemen verfasse und dann nahtlos woanders weiterbearbeiten kann. Mein Umgang mit rein privaten Dateien sieht hingegen ganz anders aus.

Und falls ich dann doch zu voreilig mit dem Windows-10-Upgrade auf produktiven Systemen war, bin ich gespannt, wie gut die Rollback-Möglichkeit funktioniert, die man 30 Tage lang hat. Ich war schon von unseren Tests mit den Upgrade-Möglichkeiten von Windows 7 auf Windows 10 positiv überrascht. Sollte das retour auch gut klappen - Chapeau!

# **Danke, Microsoft! Oder: Warum ich dank Windows 10 endlich auf Ubuntu umsteige**

![](_page_6_Picture_1.jpeg)

*[Simon Hülsbömer, Teamleiter Management - Eine rein polemische Nicht-Analyse.] Simon Hülsbömer, Teamleiter Management - Eine rein polemische Nicht-Analyse.*

Ich habe die Nase voll. Von Windows. Naja, eigentlich mehr von Microsoft. Und von immer mehr Cloud auf meinem Rechner daheim. Ist ja schon ein Gegensatz in sich. Ich will nicht mit Office 365, OneDrive oder anderem überflüssigen Cloud-Schnickschnack arbeiten, nur weil alle vergessen haben, dass man nicht ALLES bis in alle Ewigkeit aufheben und speichern muss. LÖSCHEN und AUFRÄUMEN - existieren diese Begriffe in der heutigen IT-Welt daheim überhaupt noch?

Ich will nicht ständig patchen müssen - nur weil das Betriebssystem vor Sicherheitslücken strotzt. Ständig dämliche, nichtssagende Fehlermeldungen wegklicken und dann "Hat Ihnen diese Info geholfen?" wutschnaubend ertragen müssen. Und dann diese unsägliche Registry. Haben Sie schon einmal versucht, ein komplexes Programm nach mehreren Updates sauber und vollständig von Ihrem Windows-System zu entfernen? Vergessen Sie's - Windows erzählt gerne, dass etwas vollständig deinstalliert wurde (wenn es denn überhaupt klappt) - der Witz der Woche.

Sicher, ich bin ein User der ganz alten Schule - vielleicht ungewöhnlich für einen Anfang dreißigjährigen IT-Fachredakteur, der sich jeden Tag mit Cloud Computing, Digitalisierung in den Unternehmen und den Vorzügen der schönen neuen IT-Welt auseinandersetzt. Aber vielleicht auch gerade deswegen nicht. Ich will meine Daten schön zuhause auf Festplatten oder anderen physikalischen Datenträgern speichern, ich will wissen, wo was ist und wo ich es finde, wenn ich es brauche. Ist es ein Wunder, dass ich mit Video on Demand so gar nichts anfangen kann? Ich will wissen, warum mein Rechner jetzt hier und da Probleme macht - ich will IT verstehen, nicht nur benutzen. Das geht mit Windows leider gar nicht mehr. Ich will mich nicht abhängig machen von US-Konzernen, die alle 2 Jahre das komplette IT-Universum auf den Kopf stellen müssen, nur damit mal wieder was Neues auf den Markt gebracht werden kann. Ich will selber Hand anlegen können, wenn ein Programm kaputt ist, mein Betriebssystem selbst anpassen. Und ich will meine Kommandozeile zurück - die auch wirklich funktioniert und nicht nur so tut, als würde sie das tun, was man ihr sagt.

Ja sicher, Windows kann all das doch auch, sagen Sie jetzt. Und das mag sein. Aber ich bin es trotzdem leid. Ich will kein Massenprodukt mehr nutzen, nur weil es jeder nutzt. Das wird mir bei jedem neuen Windows-Release wieder klar. Eigentlich wollte ich ja schon 2002 auf Linux umsteigen, bin dann aber doch bei XP gelandet - weil die WLAN-Treiber und die TV-Karte unter Linux nicht funktionierten. Jetzt aber ist alles anders, jetzt kann Ubuntu alles, was ich brauche. Glauben Sie nicht? Dann haben Sie es nicht ernsthaft selbst ausprobiert. Sicher bin ich ein ganzes Stück weit einfach nur billig opportunistisch - Hauptsache was, was nicht von Microsoft ist. Das mag sein. Aber ich habe mich trotzdem entschieden - wenn ich schon den ganzen Tag im Büro Windows nutzen muss, will ich wenigstens daheim die Flucht antreten dürfen. Vielleicht hat es genau dieses Release von Windows 10 gebraucht, um mir meine letzten Zweifel zu nehmen.

Ciao Microsoft. Es reicht ja, wenn Ihr bald hier in Schwabing neben uns einzieht. Habt keine Sorge: Apple mag ich auch nicht. Nur eins werde ich bestimmt ganz fürchterlich vermissen: den Bluescreen mit der 0x0000007B (0XBaCCB524,0xc0000034,0x00000000,0x00000000).

# **Upgrade auf Windows 10? Ich hab ja noch nicht mal Windows 7!**

Na bravo, Microsoft, Ihr habt es also geschafft und Windows 10 endlich fertig gekriegt. Und sicher ist alles auf einmal viel toller und schneller und besser, weswegen alle gleich (aber bitte der Reihe nach) auf die neue Version migrieren sollen. Oder noch besser einen neuen Rechner anschaffen, damit auch die OEMs etwas davon haben.

![](_page_8_Picture_2.jpeg)

*[Manfred Bremmer, Redakteur Technologie: "Ich warte auf den wirklich großen Wurf."] Manfred Bremmer, Redakteur Technologie: "Ich warte auf den wirklich großen Wurf."*

Aber Schluss mit dem Zynismus: Dass mich Windows 10 nicht unbedingt vom Hocker haut, liegt nicht so sehr an den neuen Features des Produkts selbst - als Technikredakteur mit Fokus auf Mobility habe ich mich zugegebenermaßen nur peripher (z.B. Windows 10 Mobile, Cortana, Intune) damit befasst. Und bei meiner Vorliebe für Gadgets aller Art wird mir wohl kaum jemand aus meinem Bekannten- oder Kollegenkreis ernsthaft Innovationsfeindlichkeit unterstellen, sämtliche Mobile-Geräte sind selbstverständlich auf dem neuesten Release-Stand.

Der tatsächliche Grund ist vielmehr, dass mich die jahrzehntelange Erfahrung mit Windows-Desktop-Betriebssystemen jeglicher Euphorie und Hoffnung auf Besserung mit einem neuen Windows-Update beraubt hat. Sicher: Der Wechsel von Windows 3.11, mit dem mein PC-Leidensweg begann, auf Windows 95 war ein Quantensprung, auch Windows XP und Windows 7 stellten eine gewisse Verbesserung dar.

Unter dem Strich ist Windows für mich aber nur ein Arbeitssystem, mit dem ich Aufgaben erledige, die mit Smartphone oder Tablet deutlich schwerer vonstatten gehen würden, also etwa das Verfassen von Texten, das Bearbeiten von Bildern oder Eingaben im Content-Management-System unserer Website. Im privaten Umfeld genügen mir inzwischen bei 99 Prozent aller Aufgaben - dazu zählen auch Tätigkeiten wie das Verfassen von Blog-Beiträgen, Bildbearbeitung oder Online-Überweisungen - Smartphones oder Tablets, weshalb das Notebook (mit Windows XP!) nur noch alle paar Wochen angeworfen wird.

Sicher schließe ich nicht aus, dass sich an meiner Position in der nahen Zukunft etwas ändern könnte. Meines Erachtens müsste Microsoft aber endlich mal den Mut haben und sich bei Windows (und am besten Office gleich mit dazu) von allen Altlasten trennen - falls nötig auch - wie bei Windows Phone vorexerziert - auf Kosten der Upgrade-Fähigkeit älterer Programme. Nur so könnte die Company endlich ein PC-Betriebssystem herausbringen, das bei mir in punkto Usability ein echtes Wow-Erlebnis hervorruft und letztendlich das ganze vorausgegangene Brimborium um Windows 10 rechtfertigen würde.

## **Windows 10 - die Frage stellt sich nicht**

![](_page_9_Picture_1.jpeg)

*[Armin Weiler, Chefreporter ChannelPartner: "Ich habe ein stabiles und schnelles System, das ich nicht gegen Windows 10 tauschen möchte."] Armin Weiler, Chefreporter ChannelPartner: "Ich habe ein stabiles und schnelles System, das ich nicht gegen Windows 10 tauschen möchte."*

Für mich im privaten Bereich stellt sich die Frage gar nicht, denn ich nutze seit geraumer Zeit auf dem PC Linux und auf dem Smartphone und auf dem Tablet Android. Zugegeben, es hat einige Zeit gebraucht bis ich mit Linux (derzeit läuft bei mir Kubuntu 15.04 Vivid Vervet) so klar gekommen bin, wie ich es nach jahrelanger Windows-Nutzung gewohnt war. Und die Einrichtung einiger spezieller Peripherie-Geräte war nicht ganz ohne. Doch nun habe ich ein stabiles, schnelles und sicheres System, das ich nicht gegen Windows 10 tauschen möchte.

Diese Zeilen schreibe ich allerdings auf einem Windows-7-Notebook meines Arbeitgebers. Ich gehe nicht davon aus, dass das System upgedatet wird. Windows 10 wird hier wohl erst beim nächsten Erneuerungszyklus der entsprechenden Hardware relevant. (mje)

### **Links im Artikel:**

- **<sup>1</sup> <https://www.apple.com/de/ios/siri/>**
- **<sup>2</sup> <https://www.google.com/landing/now/>**

### **Bildergalerien im Artikel:**

![](_page_9_Picture_9.jpeg)

### gal1 **Windows 10 - Mit virtuellen Desktops arbeiten**

#### **Windows 10**

In der Taskleiste findet sich das Symbol für die Taskansicht. Ein Klick darauf aktiviert die Oberfläche zum Anlegen eines neuen virtuellen Desktops...

![](_page_9_Picture_13.jpeg)

#### **Windows 10**

...dann erscheint folgendes Symbol um einen neuen Desktop anzulegen. Dies klappt auch mit der Tastenkombination WINDOWS + STRG  $+ D$ .

![](_page_10_Picture_0.jpeg)

![](_page_10_Picture_1.jpeg)

## **Windows 10**

Wird das Symbol nicht angezeigt, lässt es sich auch nachträglich einblenden.

### **Windows 10**

Bestehen bereits mehrere virtuelle Desktops, werden die bei einem Klick auf die Taskansicht angezeigt, alternativ klappt dies auch mit WINDOWS + TAB.

![](_page_10_Picture_6.jpeg)

## **Windows 10**

Fährt man im unteren Bereich über einen virtuellen Desktop, werden oben die dort laufenden Anwendungen angezeigt.

![](_page_10_Picture_72.jpeg)

#### **Windows 10**

Anwendungen lassen sich über das Kontextmenü zwischen den virtuellen Desktops verschieben.

### gal2 **Windows Hello - Anmeldung ohne Passwort in Windows 10**

![](_page_11_Picture_1.jpeg)

![](_page_11_Picture_2.jpeg)

#### NELITIWOLL

![](_page_11_Picture_4.jpeg)

Es empnenn sich, einen bildcode auf dem Display einzunchten, über das Sie sich bei Ihrem PC anmelden.

#### **Windows Hello**

In den Einstellungen der Windows-Anmeldung legen Sie eine PIN für Ihren Rechner fest.

Foto: Thomas Joos

#### **Windows Hello**

In den Konteneinstellungen steuern Sie die Einrichtung von Windows Hello.

Foto: Thomas Joos

#### **Windows Hello**

Der Assistent hilft bei der Einrichtung von Windows Hello mit einem Fingerabdrucksensor.

Foto: Thomas Joos

#### Kennwort

![](_page_12_Figure_1.jpeg)

über das Sie sich bei Ibrem DC anmelder

#### Kennwort

![](_page_12_Picture_116.jpeg)

Hinzufügen

## Windows Hello

Sign in to Windows, apps and services using

Face Remove Improve recognition

Automatically unlock the screen if we recognize your face

#### $\bullet$  On

For extra security, require turning your head left and right to unlock the screen

#### $\odot$  off

#### **Windows Hello**

Mit dem Assistenten richten Sie Windows Hello am Rechner ein.

Foto: Thomas Joos

### **Windows Hello**

Windows Hello meldet die erfolgreiche Einrichtung.

Foto: Thomas Joos

### **Windows Hello**

Windows Hello können Sie in den Einstellungen anpassen, auch wenn Sie mit der Gesichtserkennung arbeiten. Hier stehen mehr Möglichkeiten zur Verfügung als bei den Fingerabdruckscannern.

Foto: Thomas Joos

IDG Business Media GmbH

Alle Rechte vorbehalten. Jegliche Vervielfältigung oder Weiterverbreitung in jedem Medium in Teilen oder als Ganzes bedarf der schriftlichen Zustimmung der IDG Business Media GmbH. dpa-Texte und Bilder sind urheberrechtlich geschützt und dürfen weder reproduziert noch wiederverwendet oder für gewerbliche Zwecke verwendet werden. Für den Fall, dass auf dieser Webseite unzutreffende Informationen veröffentlicht oder in Programmen oder Datenbanken Fehler enthalten sein sollten, kommt eine Haftung nur bei grober Fahrlässigkeit des Verlages oder seiner Mitarbeiter in Betracht. Die Redaktion übernimmt keine Haftung für unverlangt eingesandte Manuskripte, Fotos und Illustrationen. Für Inhalte externer Seiten, auf die von dieser Webseite aus gelinkt wird, übernimmt die IDG Business Media GmbH keine Verantwortung.